## **Modul 4: Magisches Denken**

- Es wird eine Verknüpfung zwischen dem Denken oder Handeln einer Person und dem Eintritt von damit nicht ursächlich verbundenen Ereignissen (z.B. an einem anderen Ort) gesehen
- ▶ Die Betroffenen haben Angst, es könnte etwas Schlimmes passieren...
	- … wenn sie bestimmte Handlungen unterlassen
	- … wenn sie bestimmte Dinge denken
- Magisches Denken ist oft mit Angst- oder Schuldgefühlen verbunden. Diese Gefühle sind oft so unangenehm, dass sie schwer auszuhalten sind und die Betroffenen versuchen sie zu verringern (z.B. durch Zwangshandlungen)
- Aber Gefühle sind kein verlässlicher Ratgeber (z.B. ist "Ich fühle mich unsicher" ist ungleich "die Situation ist gefährlich"!
- Magisches Denken ist problematisch und kann sich auch in dem Irrglauben äußern, nur mit Gedanken Menschen oder Ereignisse beeinflussen zu können.

## **Hierbei werden 3 Arten unterschieden:**

- Gedanken-Handlungs-Verschmelzung: Gedanken setzen Handlungen in Gang oder werden mit ihnen gleichgesetzt (z.B. *Wenn ich denke, ich könnte meinen Kindern was antun, werde ich es auch machen*)
- Gedanken-Objekt-Verschmelzung**:** Gedanken können Objekte verändern (z.B. *ein anstößiger Gedanke im Gottesdienst, entweiht die Kirche*)
- Gedanken-Ereignis-Verschmelzung: Gedanken beeinflussen Ereignisse (z.B. *ein schlechter Gedanke kann einen Unfall herbeiführen*)

#### **Übung 1:**

Gedanken-(Handlungs/Objekt/Ereignis)-Verschmelzung

Wenn Sie das Gefühl haben, dass Ihre Gedanken imstande sind, Dinge zu verändern, führen Sie folgende "leichte" Aufgaben aus und führen Sie Strichliste:

1. Bei Gedanken-Handlungs-Verschmelzung:

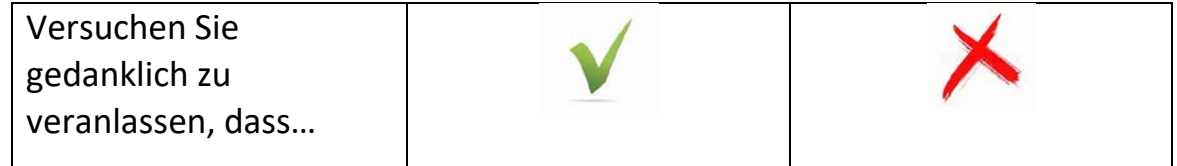

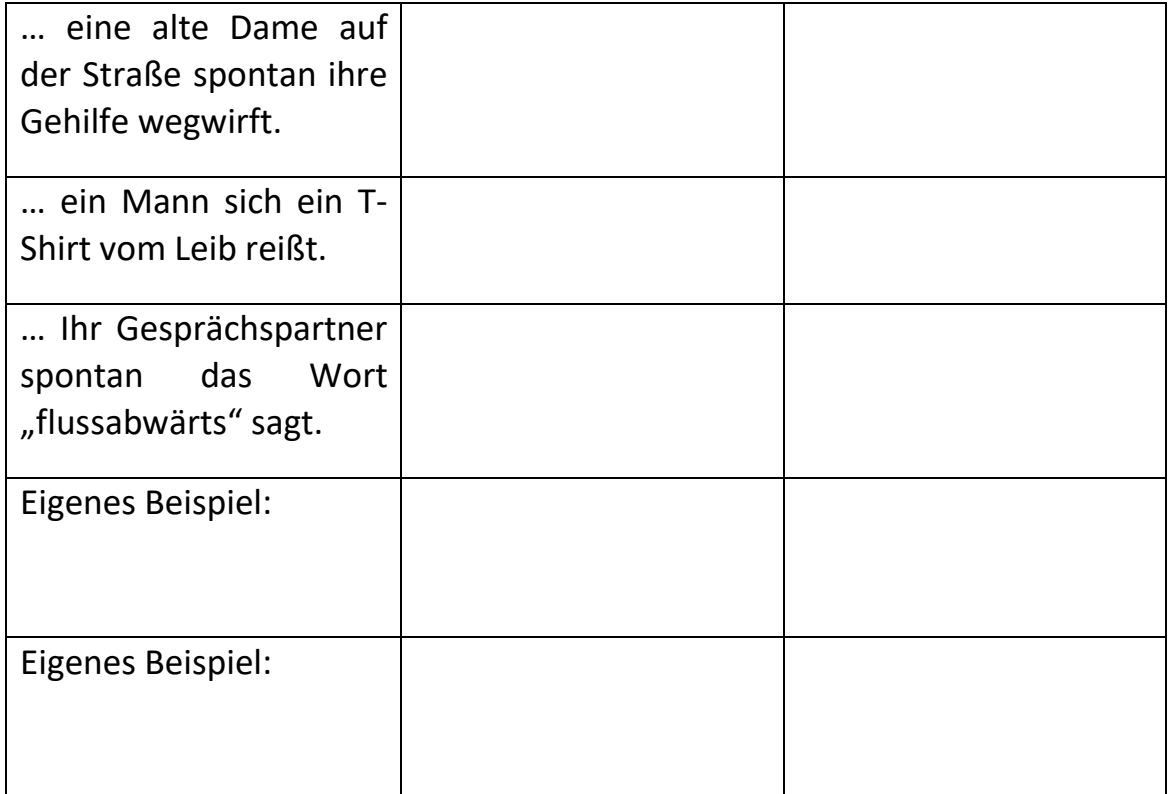

# 2. Bei Gedanken-Objekt-Verschmelzung:

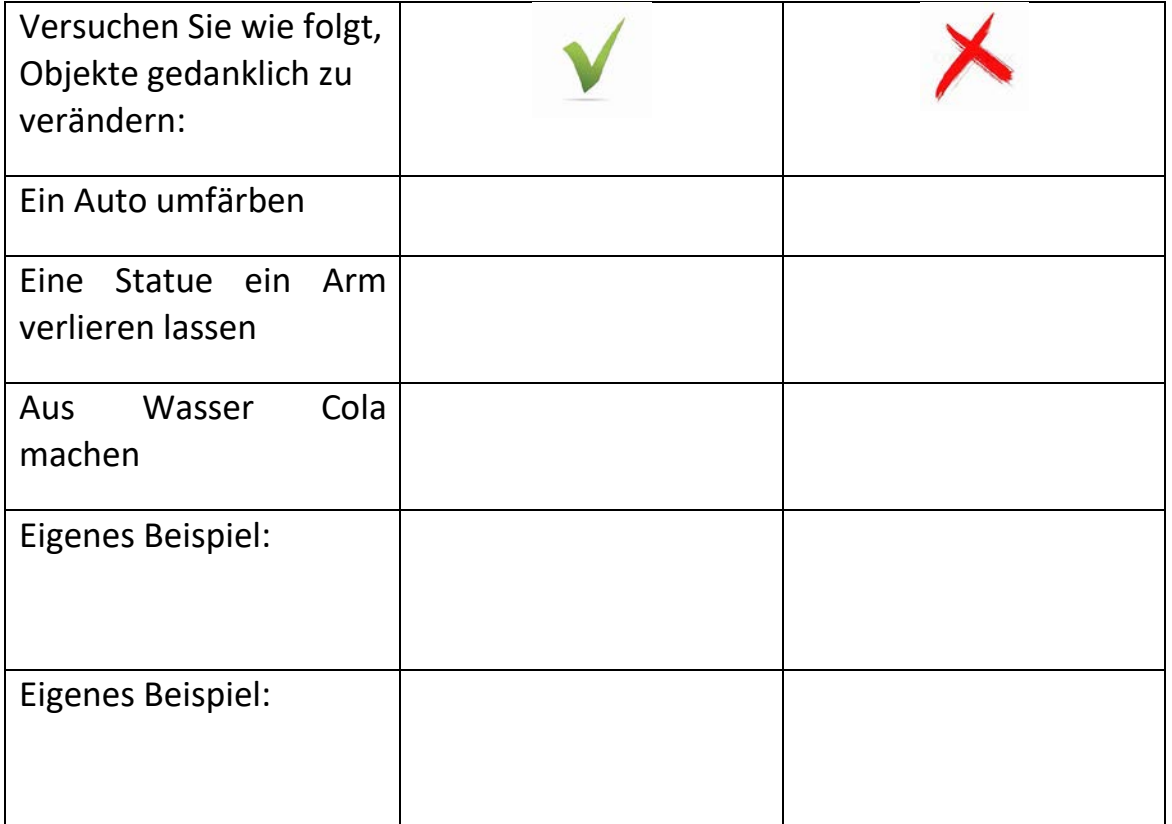

### 3. Bei Gedanken-Ereignis-Verschmelzung:

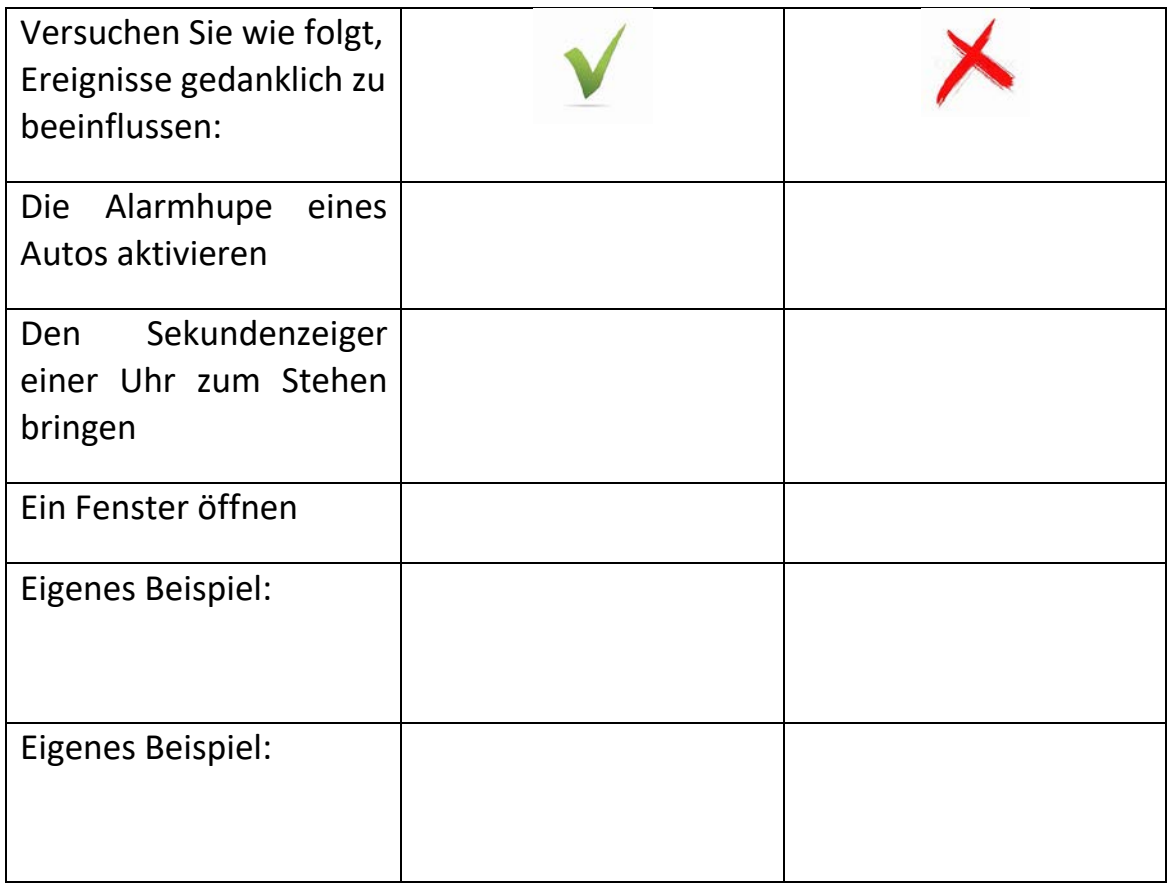

Ziel der Übung ist es, einerseits zu zeigen, dass Ihre Gedanken nicht so mächtig sind, wie es Ihnen oft erscheint, und andererseits den Fokus der Sorge zu verlagern, ohne gleichzeitig Zwangsgedanken zu unterdrücken oder die Situation zu vermeiden (beide Strategien verstärken nur das Problem).

## **Aggressive Gedanken**

- Aggressive Gedanken führen nicht unmittelbar zu aggressiven Taten
- Durch Medien kommt es zu einer häufigen Konfrontation mit beunruhigenden Bildern  $\rightarrow$  Das Aufflackern der Bilder im Kopf ist aber ungleich Faszination oder Befürwortung, sondern spiegelt nur ihre Verarbeitung wider

## **Bessere Strategien:**

Verknüpfung auflösen, indem Sie sich klarmachen, …

#### NB Modul 4: Magisches Denken

- ▶ dass es keinen Zusammenhang zwischen Ihren Gedanken und dem Ereignis, dem Objekt oder der Handlung gibt
- ▶ dass magisches Denken ein Zwangssymptom ist
- dass Sie es probiert haben, aber die Gedanken und Handlungen keinen Einfluss auf ganz unzusammenhängende Situationen nehmen

## **Übung 2:**

Versuchen Sie einmal ganz bewusst durch Ihre Gedanken Dinge oder Situationen zu beeinflussen, wie das beim magischen Denken auch der Zwang suggeriert:

- Versuchen Sie eine Feder nur mit Hilfe Ihrer Gedanken zu bewegen
- Sagen Sie die Bundesligaergebnisse der nächsten Woche voraus
- ▶ Sorgen Sie dafür, dass eine liebe Freundin im Lotto gewinnt
- ▶ Lassen Sie mithilfe Ihrer Gedanken ein Glas zerspringen

Und? Hat es geklappt? Hier ist Platz für Ihre Erfahrungen, die Sie mit den Übungen gemacht haben:

\_\_\_\_\_\_\_\_\_\_\_\_\_\_\_\_\_\_\_\_\_\_\_\_\_\_\_\_\_\_\_\_\_\_\_\_\_\_\_\_\_\_\_\_\_\_\_\_\_\_\_\_\_\_\_\_\_\_\_\_\_\_\_\_\_

\_\_\_\_\_\_\_\_\_\_\_\_\_\_\_\_\_\_\_\_\_\_\_\_\_\_\_\_\_\_\_\_\_\_\_\_\_\_\_\_\_\_\_\_\_\_\_\_\_\_\_\_\_\_\_\_\_\_\_\_\_\_\_\_\_

\_\_\_\_\_\_\_\_\_\_\_\_\_\_\_\_\_\_\_\_\_\_\_\_\_\_\_\_\_\_\_\_\_\_\_\_\_\_\_\_\_\_\_\_\_\_\_\_\_\_\_\_\_\_\_\_\_\_\_\_\_\_\_\_\_

\_\_\_\_\_\_\_\_\_\_\_\_\_\_\_\_\_\_\_\_\_\_\_\_\_\_\_\_\_\_\_\_\_\_\_\_\_\_\_\_\_\_\_\_\_\_\_\_\_\_\_\_\_\_\_\_\_\_\_\_\_\_\_\_\_

\_\_\_\_\_\_\_\_\_\_\_\_\_\_\_\_\_\_\_\_\_\_\_\_\_\_\_\_\_\_\_\_\_\_\_\_\_\_\_\_\_\_\_\_\_\_\_\_\_\_\_\_\_\_\_\_\_\_\_\_\_\_\_\_\_

\_\_\_\_\_\_\_\_\_\_\_\_\_\_\_\_\_\_\_\_\_\_\_\_\_\_\_\_\_\_\_\_\_\_\_\_\_\_\_\_\_\_\_\_\_\_\_\_\_\_\_\_\_\_\_\_\_\_\_\_\_\_\_\_\_

#### **Exkurs: Selbstwert**

- Selbstwert ist der Wert, den wir uns selber beimessen, also eine subjektive Größe
- Obwohl wir das oft denken, ist der Selbstwert unabhängig von der Einschätzung anderer Menschen
- Menschen mit Zwangsstörungen leiden häufig an einem niedrigen Selbstwertgefühl, weil sie häufig das Gefühl haben, das mit ihnen "etwas nicht stimmt", sie "verrückt werden" oder sich selbst stigmatisieren
- Ein niedriger Selbstwert kann zu seelischen Problemen führen wie: Unsicherheit, Hemmungen, Ängsten, Depressiven Symptomen, Einsamkeit

#### **Selbstwertquellen**

- Der Selbstwert ist keine feste Größe, sondern kann in verschiedenen Lebensbereichen ganz unterschiedlich ausgeprägt sein (z.B. Freizeit, Sport, Aussehen, Beziehung, Beruf, etc…)
- ► Entscheidend ist, ob wir allein Mängel (= leere Fächer im Regal) betrachten oder auch unsere Fähigkeiten und Stärken (volle Fächer)

#### **Übung 3:**

Vergegenwärtigen Sie sich Ihre Stärken!

- Fragen Sie einmal Ihre Freunde oder Familie, welche Stärken Sie haben und wofür sie Sie wertschätzen
- Denken Sie an konkrete Situationen, in denen Ihnen etwas gut gelungen ist und Sie vielleicht auch Komplimente dafür bekommen haben – das können auch Kleinigkeiten sein
- ▶ Was mögen Sie an sich? Was können Sie gut?

Überlegen Sie sich jeweils eine Stärke in verschiedenen Lebensbereichen, die Ihnen wichtig sind.

Meine persönlichen Stärken und entsprechende Situationen, in denen ich diese

\_\_\_\_\_\_\_\_\_\_\_\_\_\_\_\_\_\_\_\_\_\_\_\_\_\_\_\_\_\_\_\_\_\_\_\_\_\_\_\_\_\_\_\_\_\_\_\_\_\_\_\_\_\_\_\_\_\_\_\_\_\_\_\_\_

\_\_\_\_\_\_\_\_\_\_\_\_\_\_\_\_\_\_\_\_\_\_\_\_\_\_\_\_\_\_\_\_\_\_\_\_\_\_\_\_\_\_\_\_\_\_\_\_\_\_\_\_\_\_\_\_\_\_\_\_\_\_\_\_\_

\_\_\_\_\_\_\_\_\_\_\_\_\_\_\_\_\_\_\_\_\_\_\_\_\_\_\_\_\_\_\_\_\_\_\_\_\_\_\_\_\_\_\_\_\_\_\_\_\_\_\_\_\_\_\_\_\_\_\_\_\_\_\_\_\_

\_\_\_\_\_\_\_\_\_\_\_\_\_\_\_\_\_\_\_\_\_\_\_\_\_\_\_\_\_\_\_\_\_\_\_\_\_\_\_\_\_\_\_\_\_\_\_\_\_\_\_\_\_\_\_\_\_\_\_\_\_\_\_\_\_

\_\_\_\_\_\_\_\_\_\_\_\_\_\_\_\_\_\_\_\_\_\_\_\_\_\_\_\_\_\_\_\_\_\_\_\_\_\_\_\_\_\_\_\_\_\_\_\_\_\_\_\_\_\_\_\_\_\_\_\_\_\_\_\_\_

\_\_\_\_\_\_\_\_\_\_\_\_\_\_\_\_\_\_\_\_\_\_\_\_\_\_\_\_\_\_\_\_\_\_\_\_\_\_\_\_\_\_\_\_\_\_\_\_\_\_\_\_\_\_\_\_\_\_\_\_\_\_\_\_\_

bereits gezeigt habe:

## **Notizen**

Raum für offene Fragen, Probleme, die aufgetaucht sind oder Erfahrungen, über die Sie in der nächsten Sitzung berichten möchten:

Andere Notizen: